# O NTNU | Norwegian University of

#### **Operating Systems** More Q&A for PE4 – 18.03.2021

Michael Engel

#### **PE4a Terminal I/O handling and input scanning**

- A standard Unix shell...
	- reads commands from stdin (fd 0)
	- writes regular output (e.g. the prompt) to stdout (fd 1)
	- writes error messages to stderr (fd 2)
- Reading commands
	- Using gets(3) is not a good idea: buffer overflows!
	- scanf(3) might also be difficult:
		- "Scanning stops when an input character does not match such a format character"
	- getline(3) even can allocate memory for you!

## **PE4b Unix shell parsing**

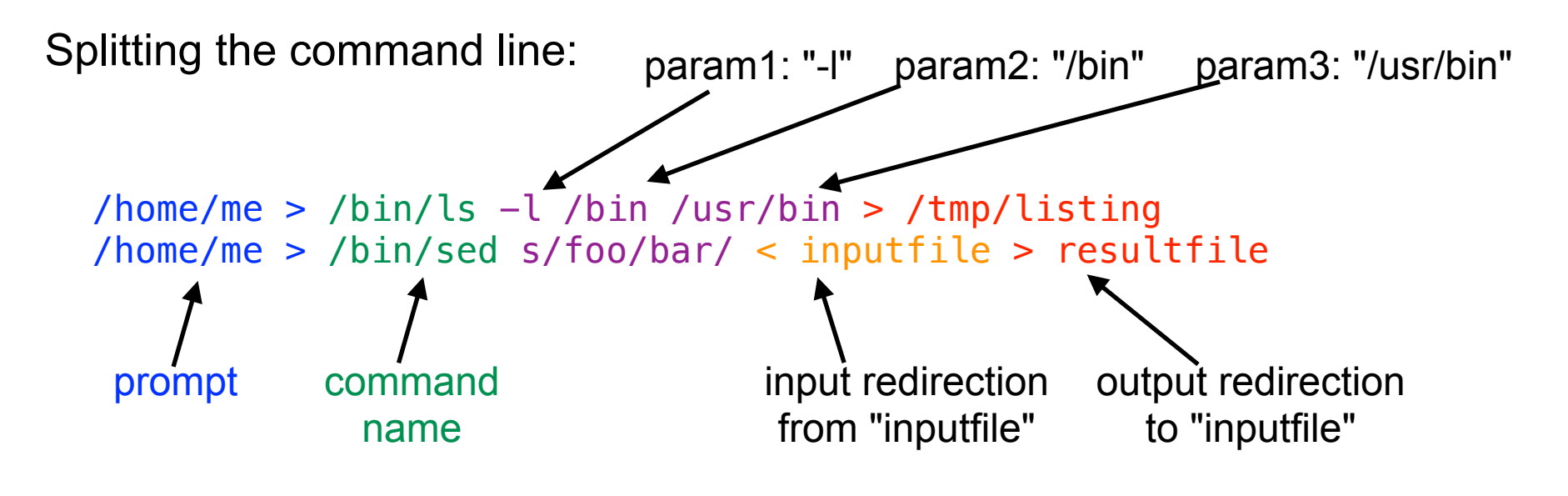

- Today, this would be called a REPL "Read-Evaluate-Print-Loop"
- Prompt: what the shell prints

 $\Box$ 

- Command name: command to execute (internal or external)
- Optional: zero or more parameters

Norwegian University of

Science and Technology

• Optional: *input* and output redirect (in arbitrary order)

## **PE4b Interpreting the command line**

- What about the order on the command line?
- Would these three lines be identical?

```
/home/me > /bin/ls -l /bin /usr/bin > /tmp/listing
/home/me > /bin/ls > /tmp/listing -l /bin /usr/bin
/home/me > /bin/ls -l /bin > /tmp/listing /usr/bin
```
- on a "real" Unix shell: yes! (but most people don't expect it)
- Your shell *does not* have to support this
	- I/O redirection at the end of the line is perfectly fine
- However, these two lines should both work in your shell:

```
/home/me > /bin/sed s/foo/bar/ < inputfile > resultfile
/home/me > /bin/sed s/foo/bar/ > resultfile < inputfile
```
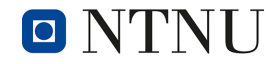

#### **PE4a Terminal I/O handling and input scanning**

Parsing by hand is lots of work and error-prone…

- Alternative: one of the strtok(3) libc functions
- From the strtok manpage on strtok  $r(3)$ :

```
char *
strtok_r(char *restrict str, const char *restrict sep, char **restrict lasts);
char line[80];
char *sep = "\(\}/:;--";char *word, *phrase, *brkt, *brkb;
strcpy(test, "This;is.a:test:of=the/string\\tokenizer-function.");
for (word = strtok r(test, sep, &brkt); // strtok r has an internal state machine
      word;
     word = strtok r(NULL, sep, &brkt)) // it stores current pos in string in brkt
\{ printf("So far we're at %s:%s\n", word); // word contains ptr to current part 
}
```
## **PE4b Unix shell parsing**

Parsing by hand is lots of work and error-prone…

```
• Alternative:
  strsep(3)
                     char *
                     strsep(char **stringp, const char *delim);
                     First example:
                     char *token, *string, *tofree;
                     to free = string = strdup("abc, def, ghi");
                     assert(string != NULL);
                     while ((\text{token} = \text{stress}(\&\text{string}, ",")) := \text{NULL}) printf("%s\n", token);
                     free(tofree);
                     Second example:
                     char **ap, *argv[10], *inputstring;
                     for (ap = argv; (*ap = stress(6\niiputstring, " \t'') ) != NULL;)
                          if (**ap := '\0')if (++ap \geq \text{Cary}[10]) break;
```
### **PE4b Unix shell exec calls**

There are several different exec functions in libc:

 int **execl**(const char \*path, const char \*arg0,  $\ldots$  /\*, (char \*)0 \*/); int **execle**(const char \*path, const char \*arg0, ... /\*, (char \*)0, char \*const envp[] \*/); int **execlp**(const char  $*file$ , const char  $*arg\theta$ , ...  $/*$ , (char  $*)\theta$   $*$ ); int **execv**(const char \*path, char \*const argv[]); int **execvp**(const char \*file, char \*const argy[]); int **execvP**(const char \*file, const char \*search path, char \*const argv[]);

- Depending on your representation of the parameters you parse, some
- might be more appropriate than others… **execv** works for many of you!

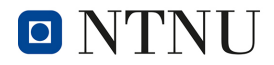

## **PE4c Implement I/O redirection**

- A Unix program created by fork(2) inherits **all file descriptors** of its parents
	- Especially stdin (0), stdout (1) and stderr (2)
- General way to do I/O redirection:
	- In the shell, use  $pid = fork()$ ; to create a child process
- In the parent process (pid returned = pid of child), just wait for termination of the child process
- In the child process (pid returned  $= 0$ )
	- If input redirection indicated:
		- open file for read & redirect input file descriptor stdin
	- If output redirection indicated:
		- open file for write (create if required) & redirect input file descriptor stdout
	- Then use exec to call the program

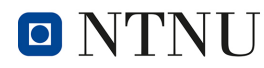

## **PE4c Unix shell I/O redirection**

Redirecting I/O in Unix works uses the dup(2) or dup2(2) syscall:

 int **dup**(int fildes); int **dup2**(int fildes, int fildes2);

- dup copies the file descriptor passed as parameter to the first *unused* file descriptor
- to redirect I/O:

 $\Box$ 

- open the file you want to redirect to/from  $\rightarrow$  file descriptor, e.g. refd
- then either close the fd you want to redirect (e.g. stdout = 1) and
	- and call dup with refd as parameter
- or call dup2 with the fd you want to redirect and refd as parameters

### **PE4d Internal shell commands**

- Why are cd and exit implemented as internal commands?
- Unix processes have the concept of a *current directory*
- File/path names can be *relative* (to the current dir) or *absolute*
	- *absolute names* start with a "/"
		- so they always start at the root of the file system tree
	- *relative names* start with any other character
		- can include partial path, e.g. sub/dir/file.c refers to / home/me/sub/dir/file.c if current dir is /home/me
	- For looking up *commands*, this is not (generally) true
		- Instead, the shell searches executable files in a set of directories in an *environment variable* \$PATH
		- If "." (current dir) is in \$PATH: possible *security problem*

### **PE4d Internal shell commands**

- For looking up *commands*, this is not (generally) true
	- Instead, the shell searches executable files in a set of directories in an *environment variable* \$PATH
	- If "." (current dir) is in \$PATH: possible *security problem*
- *Why is this a security problem?*
- Imagine a \$PATH such as .:/bin:/usr/bin
- Now if you type  $ls...$ 
	- The shell first searches in the current directory
	- What if you typed cd / tmp and then ls?
	- ... and some other user left an executable program in /tmp that deletes your home directory?

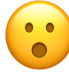

### **PE4d Internal shell commands**

- Why are cd and exit implemented as internal commands?
- Think about exit implemented as an external command:

```
#include <stdlib.h>
int main(void) {
     exit(0);
}
```
• What would this do?

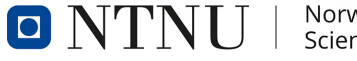

## **PE4e Simple shell scripting**

- There has been a lot of confusion about shell scripts
- A shell script is just a text file with shell commands
	- Usually one command per line
- "Real" Unix shells implement control structures
	- if/while etc.
- Your shell only has to implement sequences of commands
	- …just as if you typed them one after the other on the command line by hand
- Call it like this:
	- ./wish shellscript.sh
- Implementation is *simple!*  Think about what happens if you call your shell like this: ./wish < shellscript.sh

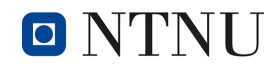

## **PE4 Overall Unix shell structure**

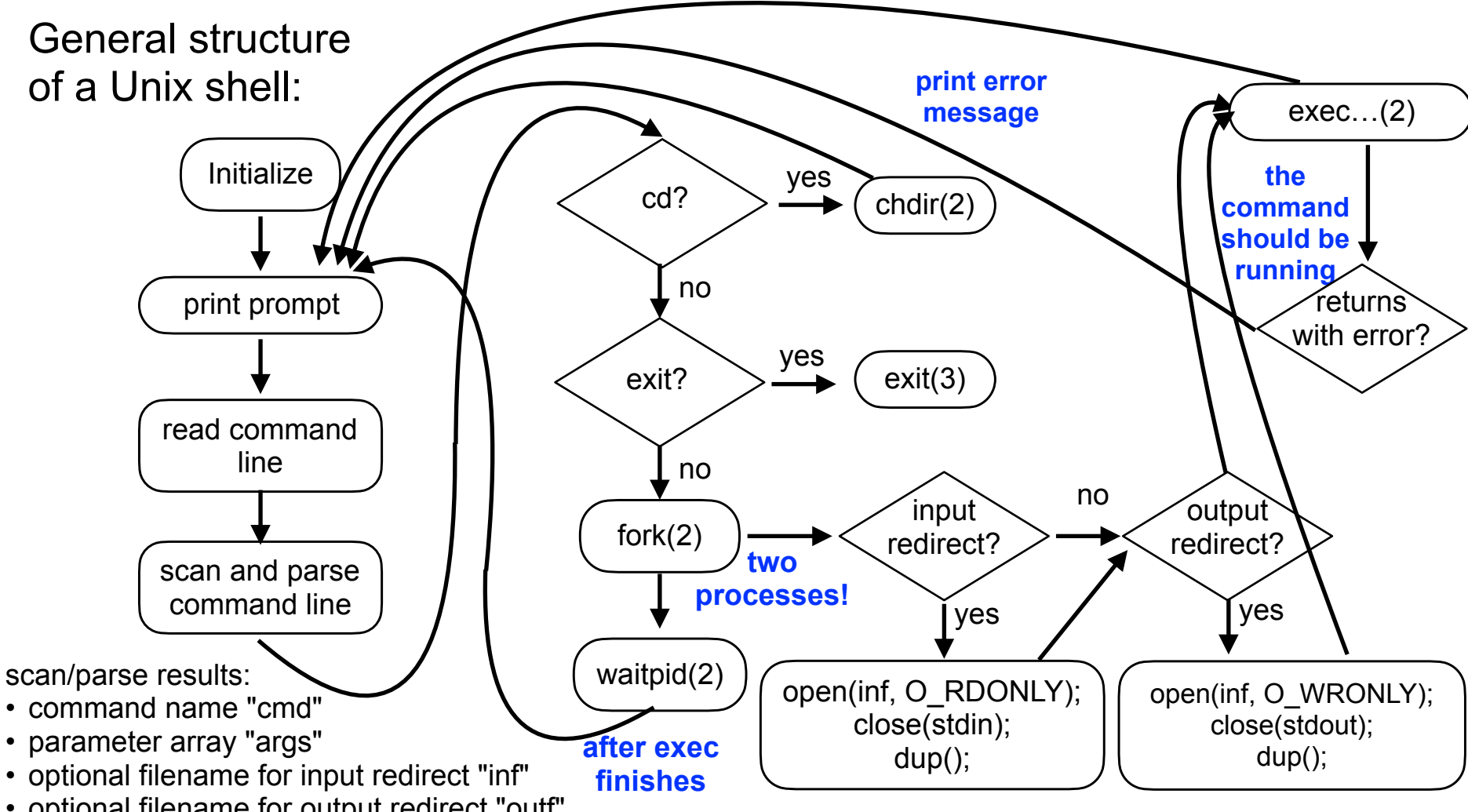

• optional filename for output redirect "outf"

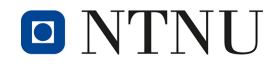